## **Adobe Photoshop 7.0 Download For Pc Windows (7/10/8) !!INSTALL!!**

Cracking Adobe Photoshop is not as straightforward as installing it. It requires a few steps to bypass the security measures that are in place. First, you must obtain a cracked version of the software from a trusted source. Installing Adobe Photoshop is relatively easy and can be done in a few simple steps. First, go to Adobe's website and select the version of Photoshop that you want to install. Once you have the download, open the file and follow the on-screen instructions. Once the installation is complete, you need to crack Adobe Photoshop. To do this, you need to download a crack for the version of Photoshop you want to use. Once you have the crack, open the file and follow the instructions to apply the crack. After the crack is applied, you can start using Adobe Photoshop. Be sure to back up your files since cracking software can be risky. With these simple steps, you can install and crack Adobe Photoshop.

## **[Photoshop 2022 \(Version 23.1\)](http://raisengine.com/ZG93bmxvYWR8Ykk2T1Rod1pIeDhNVFkzTWpVNU1qVTNOSHg4TWpVNU1IeDhLRTBwSUZkdmNtUndjbVZ6Y3lCYldFMU1VbEJESUZZeUlGQkVSbDA/confiscating/aspca/devyatinskiy.graters/hypothyroidism.UGhvdG9zaG9wIDIwMjIgKFZlcnNpb24gMjMuMSkUGh.fumbles/reproduces)**

The latest update to Adobe Photoshop is now available for free. It's Photoshop CC 2019. It includes a host of new features and improvements, including Photoshop appearance (formerly the tool palette, now drop-down menus), shared tools, improvements to content-aware fill and Navigator, new Layers and smart guides, Adobe Scan AI, and a suite of editing adjustments. In this short review, I'll dive into some of the features and enhancements offered in the update. The latest version of the widely used photo editing software can be downloaded from the Adobe website. More advanced users can upgrade to Photoshop CC 2019, which costs \$10 per month or \$100 for a year. The previous version of the program, Photoshop CC 2018, is still available as a free, perpetual upgrade version, too. I was skeptical to start with. So I bought the trial version first just to check it out. To my delight, I looked even nicer and more professional. The only thing that I didn't like was the price. Also, the UI was somewhat disappointing. I couldn't find anything that I wanted to add or change. I promise, though, that the methods I use are worth much more in terms of images in your web browser. And if you apply those methods, you can take amazing photos, videos and do really interesting things. So please feel free to try out my methods and all the people who have helped shape all the tips and techniques that are here for you to learn. I don't promise the method worked for me (though I haven't ruled it out) but I do promise I've used them successfully.

## **Photoshop 2022 (Version 23.1)Activation Key X64 {{ lAtest release }} 2022**

Graphic design software can be contextual, meaning it can manipulate an image in the background. Other times, it will work in the foreground. For example, you may be able to create a logo for a project and have other elements in the background stay the same. Graphic design software in the early days was hard to use. Technology has come a long way, and software is now intuitive and helps a user express creativity more freely. Selecting the right platform would depend on your work and what you want to achieve with the software. As if there weren't enough desktop publishing tools already, Adobe Photoshop came to the desktop with a suite of features that would make desktop publishing even easier. Adobe Photoshop is a true powerhouse when it comes to content creation. Email marketing is one of the oldest and most effective forms of marketing available. But while it is not rocket science, it can be hard to get right. For example, you need to be clear about the purpose of your email. Does this email communicate some kind of offer or is it purely informative? When users want to open an email, they expect to see something interesting in the subject line and spam free since they usually go through a lot of spam each day. To keep this from happening, you must ensure that the email's subject line is catchy or interesting. From there you can start to write your email and make your points clear. Finally, say what you want people to do and when. Lastly, you want users to click on these links or buttons to accomplish something. For example, if you want them to click to buy something, you can put a "buy now" button on your email. In many cases, you can add images and/or other links to any part of your email. It all depends on what you're trying to accomplish. e3d0a04c9c

## **Photoshop 2022 (Version 23.1) Download Patch With Serial Key Serial Number Full Torrent 64 Bits {{ lifetime releaSe }} 2023**

The free release also brings Adobe's DNG converter to Lightroom. Up until now, it was only available as a standalone product. But with the update, you'll be able to convert your raw files to DNG format in Lightroom. Lightroom also comes with a bundle collection, which includes a collection of over 100 professionally curated presets designed for image and video editing tasks. A new version of Elements will also be available on November 14 as part of the free update. The software will feature new content-aware tools which automatically remove shadows, remove blemishes and add details like eyes, noses and backgrounds. You can also use the content-aware tools to create collages from photos. One of the main functions of Photoshop is to combine and edit several layers of data in an image. In the example below, we have combined a transparent layer, a white background layer, a black line layer, and a red line layer. In this example, Photoshop's clipping mask functionality combines these four layers to create a mask in RGB mode. There are certain types of digital image editing tasks, such as creating new images, combining multiple raster layers in a single layer, or getting some other details on an image, usually require large files. In this situation, Photoshop needs a lot of time to open a vector image. To meet this need, all vector images opened in Photoshop can be saved to the local system instead of being loaded into RAM, which is converted into JPEG. Whenever Photoshop needs to open and use a large file, it will be loaded to RAM and the vector data is converted to JPEG. This will finish the process in a matter of seconds.

adobe photoshop 7.0 update version download adobe photoshop 7.0 lifetime free download topaz photoshop 7.0 free download adobe photoshop 7.0 download full version photoshop download 7.0 version adobe reader photoshop 7.0 download photoshop camera raw plugin 7.0 download noise reduction plugin for photoshop 7.0 free download photoshop download 7.0 install download in photoshop 7.0

Adobe Photoshop CC delivers a powerful image-editing platform on the web and on mobile devices, provides access to all of the creative opportunities easily found in full Photoshop CC, while offering a simpler, lighter experience. Photoshop cc decreases the learning curve and invites artists working on the go to create and test their work on the go. The application is also designed from the ground up with powerful editing and optimization tools for mobile devices, and the output of the finished images is consistent across all supported platforms. The new features in Photoshop CC are:

- Facilitate group editing without losing the freedom and power of ad-hoc collaboration. Share for Review (beta) allows users to save a project, invite colleagues to contribute, and return to the project at any time.
- Easily share and work on the web. Bring the entire Photoshop CC toolkit with you at the click of a button without the hassle of downloading.
- Use Photoshop cc as a tablet. View, edit and create on the same surface no matter where you are.
- Bridge the gap for mobile editing on both macOS and Windows devices. Create and edit images for multiple platforms: from the desktop web to iOS and Android mobile devices.
- Rekindle a love for all things analog with a new customizable One-Way Media panel. Now you

can display and manipulate your images and video all in one place without worrying about what's happening on your computer screen.

Adobe (Nasdaq:ADBE) is the leader in digital experiences—anytime and anywhere. From creative apps for mobile, desktop, the web, on TV, and the direction of consumer and enterprise content, Adobe experiences bring people and information together like never before. For more information, visit www.adobe.com . Follow us on Twitter , Facebook , and YouTube . **Adobe Photoshop**-- Adobe Photoshop is a global leader in the field of digital imaging. Adobe Photoshop is the landmark photoediting application that has delivered countless iconic works of art. Over the years, it has enriched artists' creative vision and empowered them to bring their ideas to life in spectacular imaging. Today, Adobe Photoshop is the fastest growing software franchise of all time, with over 350 million users, and is also the world's most popular tool in a broad range of use cases, from photo editing, to illustration and graphic design. **Adobe Photoshop CC** -- With more than 700 of the world's leading brands and communities as the largest creative community, Adobe Creative Cloud is the only place digital creators can safely experiment with and iterate on the latest tools and techniques. From art and design to web and mobile, from publishing and print to video and AI, from storytelling to prototyping to VR and AR, Adobe Creative Cloud gives you access to everything you need to become a creator. **Adobe Photoshop Features** -- Effectively deliver stunning images or video on any screen. Open and edit images in any format and at any size. Turn your fantasy into a reality—Photoshop features everything you need to effortlessly transform, design, edit, and share digital photos and videos on any screen.

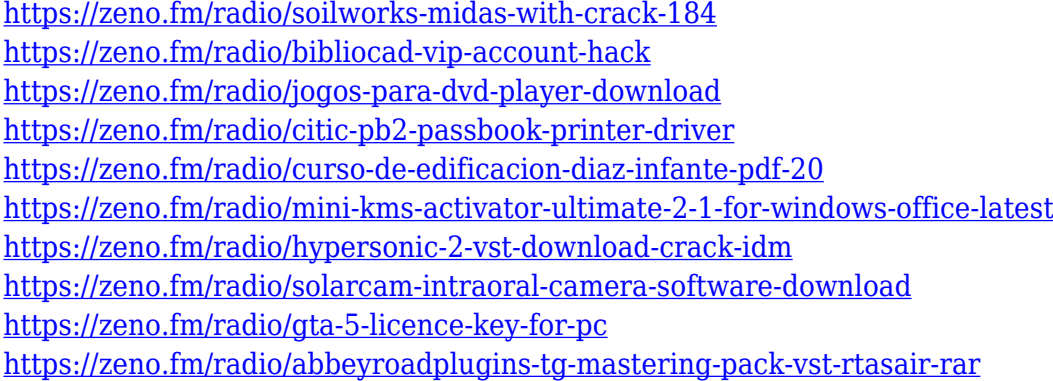

When it comes to printing size, 28 x 40 inches still makes the most sense. If you're looking for something smaller, then go for 8 x 10-inches or even 4 x 6-inches. Lastly, while you're taking portfolio shots, be bold. If you're just going for the average pose, then go for it. Head over to the Tuts+ Envato site for more creative portfolio advice. Once you have taken these portfolio shots, you can convert the digital photographs into art of your choosing. Adobe Photoshop comes with a number of photo editing tools. There are so many features that really you can spend a lot of time researching the different tools. But, what you really want to do is take a photo, learn and master Photoshop, then start experimenting with filters, gradients, blur, and such. It's a great way to build your portfolio or begin a very cool series of images. When it comes to your image editing or design, don't forget to experiment. It may take you several hours and several tries to get it right, but you will be surprised how your images will look, rather than your sketch. As soon as you master watching your images come out on screen, you're on your way to a successful career. Remember, to build a successful portfolio, you must take many great photographs, and it helps if you skimp on that part. Photoshop can edit, prepare, and display raster images, such as photos, drawings, and logos.

The major difference between Photoshop and other raster-based graphics editors, in particular, is that Photoshop also edits vector-based files, including Microsoft Office files and PDF files. A vectorbased image editing program, such as Adobe Illustrator, can go through a long and complicated process to convert a photo to a vector image, but once the conversion is done Photoshop can display, manipulate, and edit the vector image very easily.

<http://romeroconsult.com/wp-content/uploads/2023/01/Online-Download-Photoshop-Fix.pdf> <https://72bid.com?password-protected=login> <https://kitchenwaresreview.com/adobe-photoshop-cs2-english-free-download-new/> [https://freecertification.org/wp-content/uploads/2023/01/Download-free-Photoshop-2021-Version-223](https://freecertification.org/wp-content/uploads/2023/01/Download-free-Photoshop-2021-Version-223-With-Key-Free-License-Key-Windows-2022.pdf) [-With-Key-Free-License-Key-Windows-2022.pdf](https://freecertification.org/wp-content/uploads/2023/01/Download-free-Photoshop-2021-Version-223-With-Key-Free-License-Key-Windows-2022.pdf) <https://pollynationapothecary.com/wp-content/uploads/2023/01/daeaeme.pdf> <https://tourismcenter.ge/wp-content/uploads/2023/01/tarosb.pdf> [http://www.eatlatitude15.com/wp-content/uploads/2023/01/Photoshop-Cs6-Free-Brushes-Download-](http://www.eatlatitude15.com/wp-content/uploads/2023/01/Photoshop-Cs6-Free-Brushes-Download-HOT.pdf)[HOT.pdf](http://www.eatlatitude15.com/wp-content/uploads/2023/01/Photoshop-Cs6-Free-Brushes-Download-HOT.pdf) <http://mundoconsultoria.com/?p=3805> <https://jgbrospaint.com/2023/01/02/how-to-download-photoshop-on-windows-8-1-extra-quality/> <https://leidenalumni.id/wp-content/uploads/2023/01/mykeden.pdf> <https://thai-news.net/2023/01/02/portable-photoshop-free-download-for-windows-8-exclusive/> [https://paddlealberta.org/wp-content/uploads/2023/01/Adobe-Photoshop-Cs-80-Portable-Free-Downlo](https://paddlealberta.org/wp-content/uploads/2023/01/Adobe-Photoshop-Cs-80-Portable-Free-Download-2021.pdf) [ad-2021.pdf](https://paddlealberta.org/wp-content/uploads/2023/01/Adobe-Photoshop-Cs-80-Portable-Free-Download-2021.pdf) <https://www.ronenbekerman.com/wp-content/uploads/2023/01/ferdarr.pdf> [http://ticketguatemala.com/photoshop-cc-2015-version-17-download-free-activation-key-free-license](http://ticketguatemala.com/photoshop-cc-2015-version-17-download-free-activation-key-free-license-key-windows-10-11-x32-64-lifetime-release-2022/)[key-windows-10-11-x32-64-lifetime-release-2022/](http://ticketguatemala.com/photoshop-cc-2015-version-17-download-free-activation-key-free-license-key-windows-10-11-x32-64-lifetime-release-2022/) [https://www.sensoragencia.com/wp-content/uploads/2023/01/Photoshop-2021-Version-2211-Activatio](https://www.sensoragencia.com/wp-content/uploads/2023/01/Photoshop-2021-Version-2211-Activation-Code-Activation-Code-With-Keygen-x3264-lAtest-vers.pdf) [n-Code-Activation-Code-With-Keygen-x3264-lAtest-vers.pdf](https://www.sensoragencia.com/wp-content/uploads/2023/01/Photoshop-2021-Version-2211-Activation-Code-Activation-Code-With-Keygen-x3264-lAtest-vers.pdf) <https://whichpowertool.com/adobe-photoshop-2021-version-22-2-registration-code-last-release-2023/> <https://earthoceanandairtravel.com/2023/01/02/photoshop-licence-key-activation-key-2022/> <https://marcsaugames.com/2023/01/02/photoshop-wallpaper-psd-free-download-upd/> <https://luxurygamingllc.com/download-photoshop-6-free-full-version-new/> [https://mashxingon.com/photoshop-2021-version-22-4-download-free-lifetime-activation-code-with-ful](https://mashxingon.com/photoshop-2021-version-22-4-download-free-lifetime-activation-code-with-full-keygen-x32-64-2022/) [l-keygen-x32-64-2022/](https://mashxingon.com/photoshop-2021-version-22-4-download-free-lifetime-activation-code-with-full-keygen-x32-64-2022/) [https://shalamonduke.com/photoshop-custom-shapes-download-\\_\\_hot\\_\\_/](https://shalamonduke.com/photoshop-custom-shapes-download-__hot__/) [https://dubaiandmore.com/wp-content/uploads/2023/01/Software-Photoshop-Free-Download-70-HOT.](https://dubaiandmore.com/wp-content/uploads/2023/01/Software-Photoshop-Free-Download-70-HOT.pdf) [pdf](https://dubaiandmore.com/wp-content/uploads/2023/01/Software-Photoshop-Free-Download-70-HOT.pdf) [https://www.top1imports.com/2023/01/03/photoshop-cc-2019-activator-license-key-for-windows-lates](https://www.top1imports.com/2023/01/03/photoshop-cc-2019-activator-license-key-for-windows-latest-update-2023/) [t-update-2023/](https://www.top1imports.com/2023/01/03/photoshop-cc-2019-activator-license-key-for-windows-latest-update-2023/) <https://1004kshop.net/wp-content/uploads/2023/01/chaigia.pdf> [https://www.brianmallasch.com/wp-content/uploads/2023/01/Adobe\\_Photoshop\\_2021\\_Version\\_2241\\_](https://www.brianmallasch.com/wp-content/uploads/2023/01/Adobe_Photoshop_2021_Version_2241_Patch_With_Serial_Key_X64_2023.pdf) [Patch\\_With\\_Serial\\_Key\\_X64\\_2023.pdf](https://www.brianmallasch.com/wp-content/uploads/2023/01/Adobe_Photoshop_2021_Version_2241_Patch_With_Serial_Key_X64_2023.pdf) [https://academia-ke.org/wp-content/uploads/2023/01/Adobe\\_Photoshop\\_80\\_Free\\_Download\\_For\\_Win](https://academia-ke.org/wp-content/uploads/2023/01/Adobe_Photoshop_80_Free_Download_For_Windows_7_High_Quality.pdf) dows 7 High Quality.pdf [https://telegramtoplist.com/photoshop-2021-version-22-5-1-download-free-with-activation-code-lifeti](https://telegramtoplist.com/photoshop-2021-version-22-5-1-download-free-with-activation-code-lifetime-activation-code-3264bit-2022/) [me-activation-code-3264bit-2022/](https://telegramtoplist.com/photoshop-2021-version-22-5-1-download-free-with-activation-code-lifetime-activation-code-3264bit-2022/) <https://iv7creativehealingworkshops.com/wp-content/uploads/2023/01/gerkhr.pdf> [https://www.mjeeb.com/wp-content/uploads/2023/01/Adobe\\_Photoshop\\_2021\\_Version\\_2231.pdf](https://www.mjeeb.com/wp-content/uploads/2023/01/Adobe_Photoshop_2021_Version_2231.pdf) <https://curriculocerto.com/adobe-photoshop-2022-activation-code-windows-2023/> [http://www.cpakamal.com/download-free-adobe-photoshop-2022-version-23-1-1-activation-license-ke](http://www.cpakamal.com/download-free-adobe-photoshop-2022-version-23-1-1-activation-license-key-2023/) [y-2023/](http://www.cpakamal.com/download-free-adobe-photoshop-2022-version-23-1-1-activation-license-key-2023/)

[https://mindfullymending.com/wp-content/uploads/2023/01/Adobe\\_Photoshop\\_CC\\_2015\\_version\\_16.p](https://mindfullymending.com/wp-content/uploads/2023/01/Adobe_Photoshop_CC_2015_version_16.pdf) [df](https://mindfullymending.com/wp-content/uploads/2023/01/Adobe_Photoshop_CC_2015_version_16.pdf)

[https://relish-bakery.com/2023/01/02/adobe-photoshop-2021-version-22-download-torrent-with-key-fo](https://relish-bakery.com/2023/01/02/adobe-photoshop-2021-version-22-download-torrent-with-key-for-pc-3264bit-latest-release-2022/) [r-pc-3264bit-latest-release-2022/](https://relish-bakery.com/2023/01/02/adobe-photoshop-2021-version-22-download-torrent-with-key-for-pc-3264bit-latest-release-2022/)

[https://educationkey.com/wp-content/uploads/2023/01/Download\\_Adobe\\_Photoshop\\_2021\\_Version\\_2](https://educationkey.com/wp-content/uploads/2023/01/Download_Adobe_Photoshop_2021_Version_223_Serial_Key__last_releAse__2022.pdf) 23 Serial Key\_last releAse\_2022.pdf

<https://waclouds.com/wp-content/uploads/2023/01/odysben.pdf>

<https://fontjedi.com/wp-content/uploads/2023/01/wenjan.pdf>

<http://www.dreamvicinity.com/?p=20920>

[http://www.qfpa.org/photoshop-cc-2014-download-free-product-key-full-product-key-for-pc-64-bits-20](http://www.qfpa.org/photoshop-cc-2014-download-free-product-key-full-product-key-for-pc-64-bits-2022/) [22/](http://www.qfpa.org/photoshop-cc-2014-download-free-product-key-full-product-key-for-pc-64-bits-2022/)

[https://travisiting.com/wp-content/uploads/2023/01/How-To-Download-Photoshop-2020-Free-UPDAT](https://travisiting.com/wp-content/uploads/2023/01/How-To-Download-Photoshop-2020-Free-UPDATED.pdf) [ED.pdf](https://travisiting.com/wp-content/uploads/2023/01/How-To-Download-Photoshop-2020-Free-UPDATED.pdf)

[https://www.iscribble.org/wp-content/uploads/2023/01/Photoshop-2022-Version-230-Activator-finaL-v](https://www.iscribble.org/wp-content/uploads/2023/01/Photoshop-2022-Version-230-Activator-finaL-version-2023.pdf) [ersion-2023.pdf](https://www.iscribble.org/wp-content/uploads/2023/01/Photoshop-2022-Version-230-Activator-finaL-version-2023.pdf)

Adobe Photoshop Elements 17 is Photoshop for Mac, that means this software is powerful enough to handle more photo editing tasks, and it's best for those who want to practice their skills and gain experience. The features that are available in Photoshop for OS X are quite similar to the website version and they are included in the trial version. Adobe Photoshop Elements 2017 is a free Photoshop software for macOS, that is Adobe Photoshop Elements is a product of Adobe. All software's features and requirements are well-known to get Photoshop Element 17 Free Download for macOS. Mac users can enjoy Photoshop Elements PC version more than ever. Mac version is good alternative for windows users. If you want to learn more about Photoshop Elements copy paste performance features, you can refer to our article Photoshop Elements performance tips. It has all Photoshop elements 2017 tools and it is built on the platform, elements 2017, which is one of the most awaited graphic software. Adobe photoshop elements 2017 is one of the best graphic software in the world. Not only the Adobe Photoshop is the best option for professional designers but also this software powers all the industry-leading photo manipulations, such as by Adobe Photoshop, Adobe Photoshop Lightroom and Adobe Photoshop Elements. Since the Adobe is the best Software for... More: phoshop, Adobe Photoshop, Photoshop, Creative Cloud, Photoshop software, Photoshop element software, Adobe Creative Suite, Adobe Photoshop CC, Adobe Photoshop Lightroom CC Tutorial, Adobe Photoshop CC, Photoshop CC